# Spring MVC

PA 165, Lecture 8

Martin Kuba

# Outline

- architecture of example eShop
- responsive web design
- Spring MVC
	- initialization
	- controllers
	- redirects, flash attributes, messages
	- forms and input data validation

# Example eShop project

- Maven multiple module project
- project inheritance
	- child projects inherit settings from specified parent
	- groupId, project version, deps versions, props, plugins
- project aggregation
	- project specifies its modules
	- command in parent is done in all modules

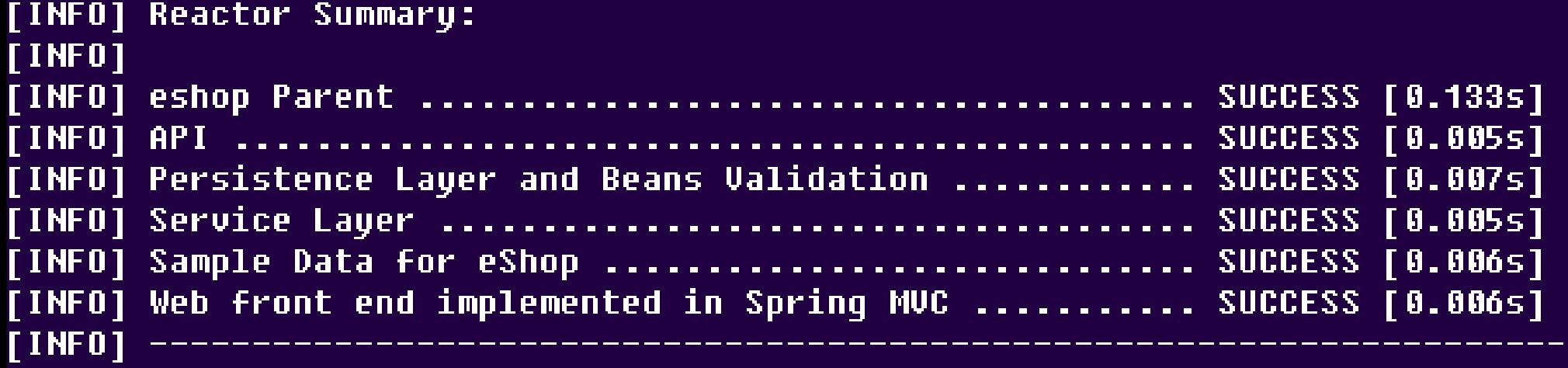

# eShop module dependencies

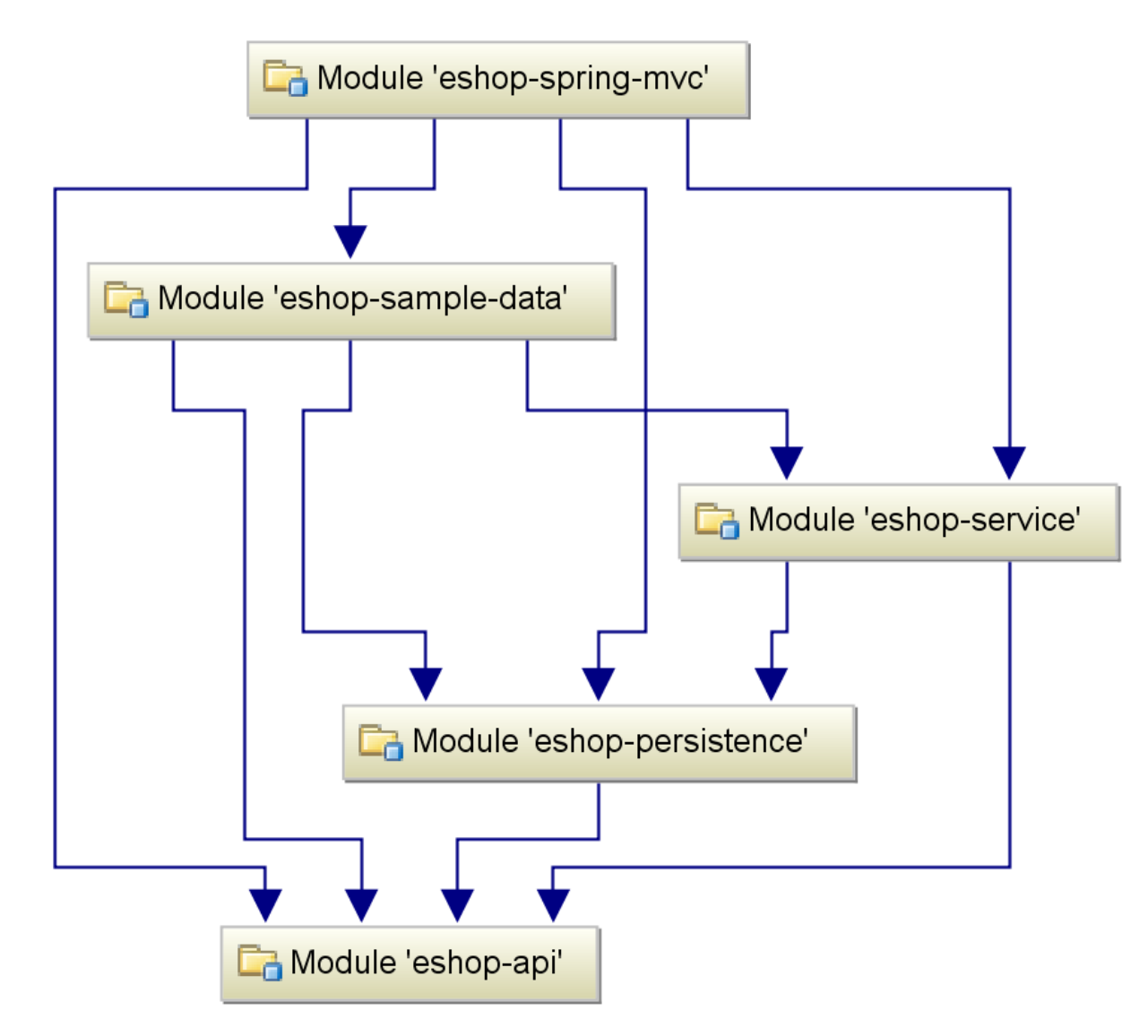

# eShop modules

#### ● **eshop-spring-mvc**

– web user interface implemented in SpringMVC, JSP, JSTL, Bootstrap

#### ● **eshop-sample-data**

– some sample data (products, categories, users, orders)

#### • **eshop-api**

– facade interfaces, DTOs, enums, exceptions

#### ● **eshop-service**

– facade implementations, service interfaces and implementations

#### ● **eshop-persistence**

- entities, DAO interfaces and implementations
- custom JSR-303 annotations and validators

### eShop layers

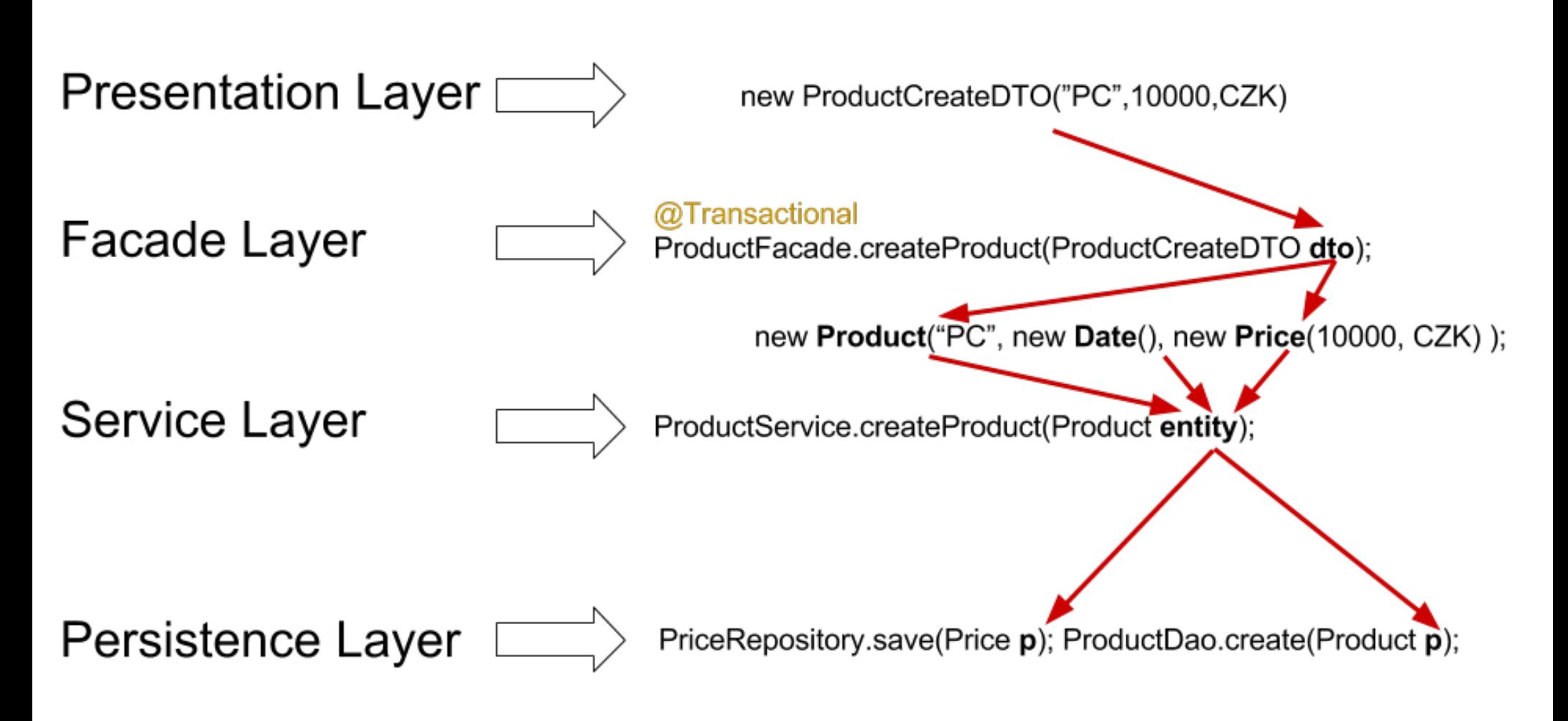

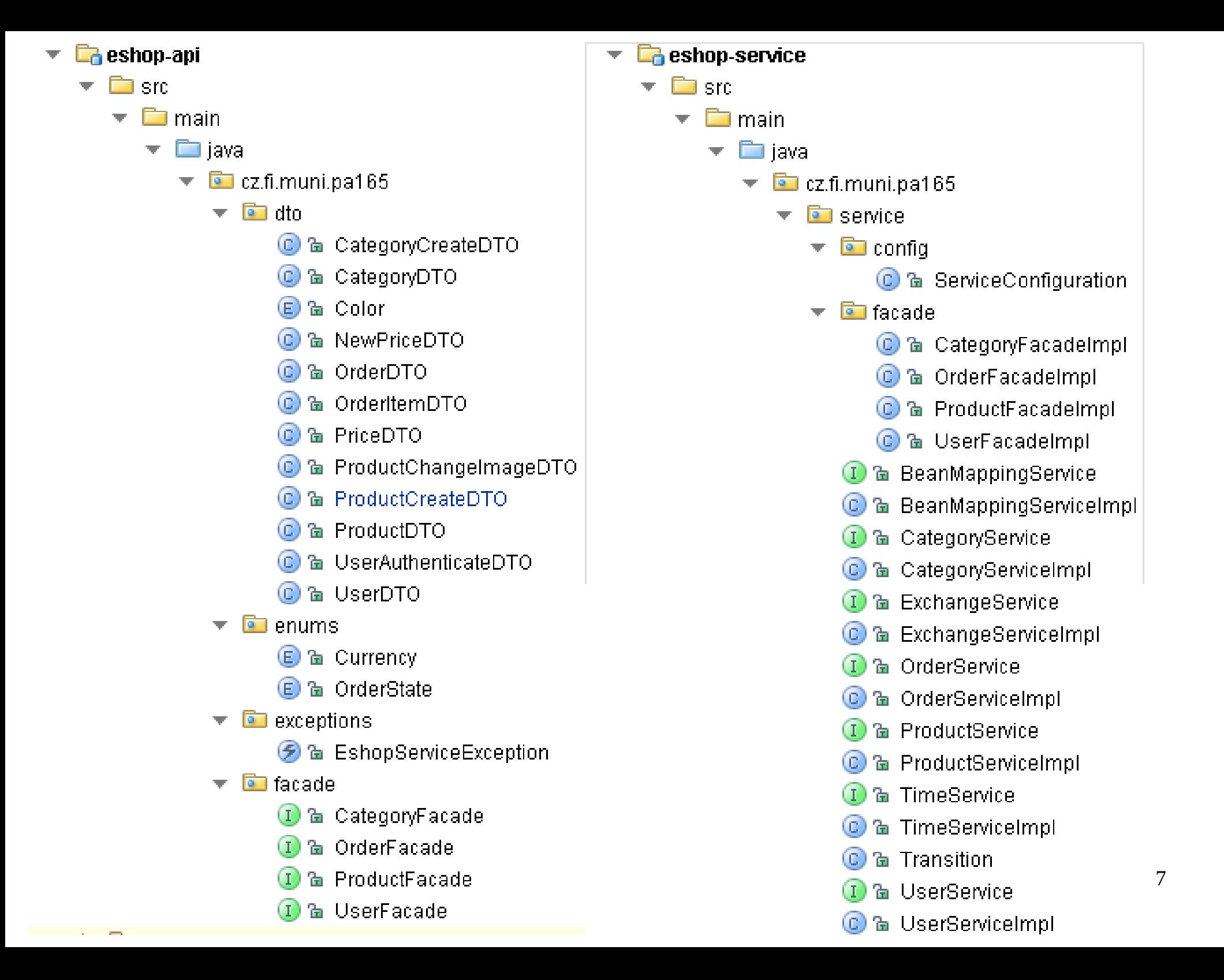

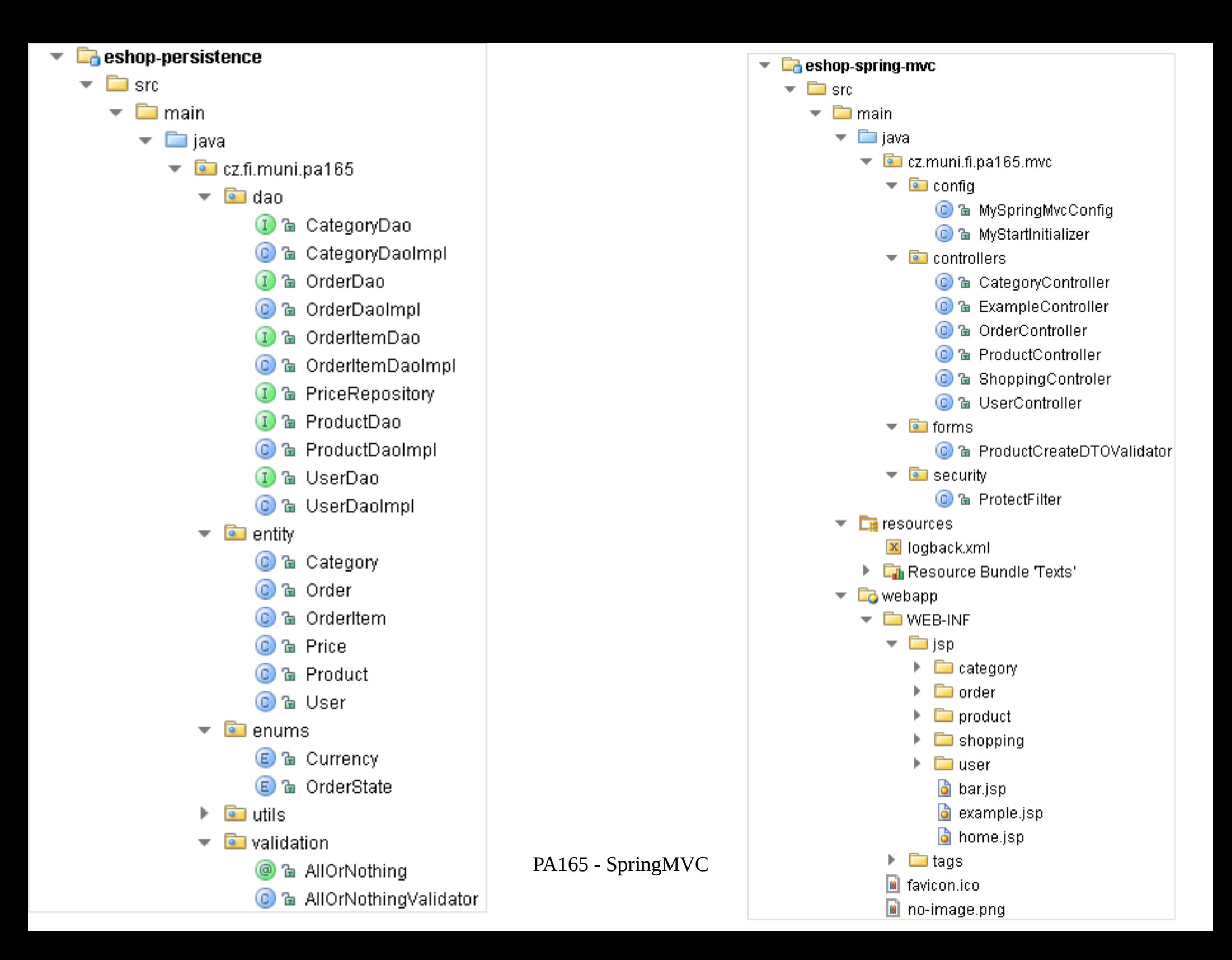

# Business logic on service layer

- OrderService.shipOrder(Order o)
- OrderService.finishOrder(Order o)
- OrderService.cancelOrder(Order o)
- ProductService.changePrice(Product p, Price r)
- UserService.registerUser(User u, String psswd)
- UserService.authenticate(User u, String psswd)

# eShop Architecture Summary

- separate layers for UI, API, services and persistence
- layers implemented in separate Maven modules
- Maven project using both project inheritance and aggregation
- kept in GitHub <https://github.com/fi-muni/PA165>

# The problems of today's web design

- wide range of screen sizes from 3" phones to 30" desktop monitors
- wide range of pixel densities (80ppi 560ppi)
- touch screens do not have "mouse over" events
- devices change orientation (portrait / landscape)

# Responsive web design

- web design that adapts to screen size and pixel density
- CSS media queries
	- @media screen and (min-width: 400px) {...}
- CSS pixels versus hardware pixels
	- CSS pixels are 96ppi at 28" distance (1px=0.26mm)
	- hardware pixels described in CSS by device-pixel-ratio
		- device-pixel-ratio:  $2 iP$ hone4, iPad3
		- device-pixel-ratio: 3 Galaxy S4, LG G3, HTC One
		- device-pixel-ratio: 4 Galaxy Note Edge, Xiaomi Mi3
	- images should be served in HW pixel resolutions

### Bootstrap

- CSS framework for responsive web design
- navigation menu collapses on small screens
- 12-column grid for positioning
- 4 screen sizes: extra small, small, medium, large
- CSS classes for rows and columns

```
div class="row">
    \divdiv class="col-xs-6 col-sm-8 col-md-9 col-lq-10"></div>
```

```
div class="col-xs-6 col-sm-4 col-md-3 col-lg-2">
   div class="panel panel-default"...
```
⊲/div∹

/div>

### desktop 24" 1920x1080 90ppi

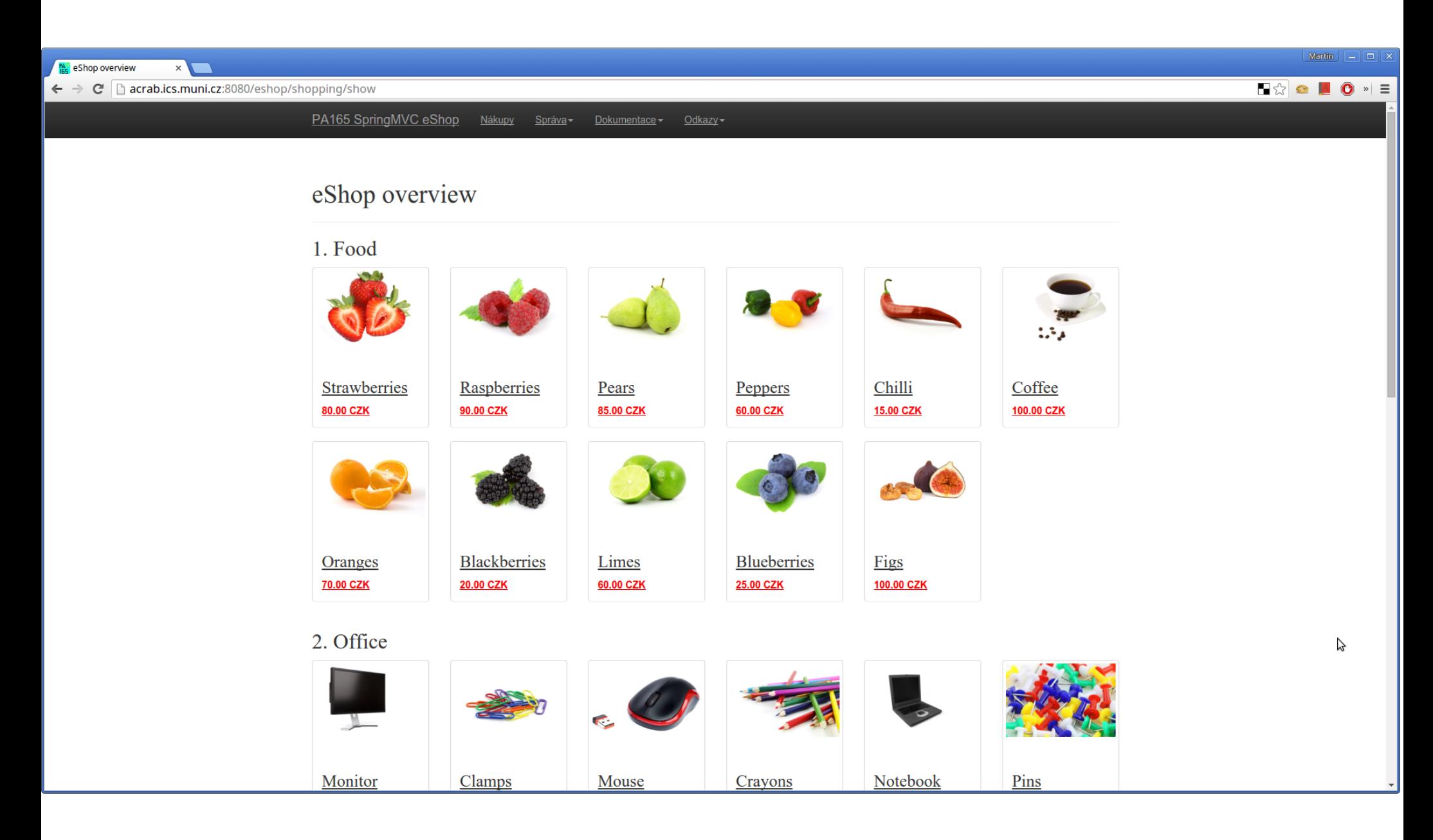

### tablet 10" 1920x1200 224ppi

 $\approx$  (99 % 6:25

(9) 类 \_

PA165 SpringMVC eShop

Nákupy Správa - Dokumentace -Odkazy $\blacktriangleright$ 

#### eShop overview

#### 1. Food

![](_page_14_Picture_7.jpeg)

Δ

△

 $\Box$ 

### the same 10" in portrait mode

![](_page_15_Picture_1.jpeg)

#### eShop overview

Strawberries

80.00 CZK

Peppers 60.00 CZK

# 1. Food

![](_page_15_Picture_4.jpeg)

85.00 CZK

![](_page_15_Picture_6.jpeg)

Chilli

15.00 CZK

90.00 CZK

![](_page_15_Picture_7.jpeg)

Coffee 100.00 CZK

 $\Box$ 

![](_page_15_Picture_9.jpeg)

 $\triangle$ 

 $\Delta$ 

### 4.3" 540x960 256ppi

![](_page_16_Picture_1.jpeg)

#### eShop overview

#### 1. Food

![](_page_16_Figure_4.jpeg)

# Bootstrap additional features

⋈ glyphicon glyphicon-

envelope

Messages 4

- vector icons
- support for screen readers
- drop-down menus
- buttons and button groups
- badges
- alerts
- progress bars

![](_page_17_Figure_8.jpeg)

![](_page_17_Figure_9.jpeg)

Well done! You successfully read this important alert message.

Heads up! This alert needs your attention, but it's not super important.

# Spring MVC

- one of many Spring libraries, optional
- model-view-controller architecture
- request-driven framework

![](_page_18_Figure_4.jpeg)

# SpringMVC initialization

- by hand:
	- initialize a new DispatcherServlet instance with WebApplicationContext
	- add the servlet instance to your web app
- automatically:
	- extend AbstractAnnotationConfigDispatcherServletInitializer and implement its methods getRootConfigClasses() and getServletMappings()
- in both cases, provide
	- a class annotated with @EnableWebMvc that configures SpringMVC
	- a class annotated with @Configuration that configures Spring beans
	- can be just a single class

# SpringMVC configuration

- a class with  $@$ EnableWebMvc or XML based
- should provide:
	- ViewResolver for resolving views, e.g. JSPs
	- MessageSource for localized messages
	- Validator for validating data in beans
- can enable default servlet for static files
- see MySpringMvcConfig in example eShop

### Controllers

```
@Controller
@RequestMapping("/my")
public class MyController {
    @Autowired
    private MessageSource messageSource;
    @RequestMapping("/foo")
    public String foo(@RequestParam int a, Model model) {
        //pass data as request attributes to views
        model.addAttribute("b", a+1);
        // ViewResolver resolves to /WEB-INF/jsp/foo.jsp
        return "foo";
```
# Controller

- any class annotated with  $@$  Controller
- mapping of methods to URLs is set by @RequestMapping, can have common prefix for the whole class
- $\cdot$  dependencies are injected using @Autowired
- can return String, which is resolved by ViewResolver (provided by @EnableWebMvc) to view, usually a JSP page
- data are passed through instance of Model
- method parameters specify inputs
- automatic type conversion for request params and path

# Controller method parameters

```
@RequestMapping("/foo/{a}/{r1:[a-z]+}{r2:\\d+}")
public String foo(
        @PathVariable int a
        @PathVariable String rl.
        @RequestParam long b,
        Locale locale.
        HttpMethod httpMethod,
        @RequestHeader("User-agent") String userAgent.
        @CookieValue("mycookie") Cookie mycookie,
        Model model.
        HttpServletRequest req.
        HttpServletResponse res
  \frac{1}{2}return "foo":
```
# Redirect

```
@RequestMapping("/redir")
public String someRedirect(
        Locale locale.
        RedirectAttributes redirAttrs) {
    String message = messageSource.getMessage("msg", new Object[0], locale);
    redirAttrs.addFlashAttribute("message", message);
```

```
redirAttrs.addAttribute("pid".10);
redirAttrs.addAttribute("cid",15);
return "redirect:/product/{pid}/category/{cid}";
```
# **Redirects**

- triggered by return value starting with "redir:"
- RedirectAttributes
	- attributes replace placeholders {attr} in URL
	- @PathVariable parameters automatically added as attributes
	- provide so called flash attributes, which exist only during the first next request
- more complex URL building possible using UriComponentsBuilder class
- redirect-after-post to avoid duplicate submissions

### Product Controller

```
@Controller
@RequestMapping("/product")
public class ProductController {
    @Autowired
    private ProductFacade productFacade;
    @RequestMapping(value = "/view/{id}", method = RequestMethod. GET)
    public String view (@PathVariable long id, Model model) {
        model.addAttribute("product", productFacade.getProductWithId(id));
        return "product/view";
    \mathbf{1}@RequestMapping(value = "/delete/{id}", method = RequestMethod. \overline{POST})
    public String delete (@PathVariable long id,
                          RedirectAttributes redirectAttributes) {
        productFacade.deleteProduct(id);
        redirectAttributes.addFlashAttribute("message", "Product was deleted.");
        return "redirect:/product/list";
    <u>ገ</u>
```
# SpringMVC tag library for forms

- binds form fields to bean properties
- displays error messages when validation fails
- keeps values entered by user when validation fails

```
≪@ taglib prefix="form" uri="http://www.springframework.org/tags/form" %>
```
<form:form method="post" action="/product/create" modelAttribute="productCreate">

```
<form:label path="name">Name</form:label>
<form:input path="name" />
<form:errors path="name" />
```

```
<br />button_type="submit">Create</button>
\le /form: form:
```
# @Valid and BindingResult

```
\thetaRequestMapping(value = "/create", method = RequestMethod POST)
public String create(@Valid @ModelAttribute ProductCreateDTO productCreate,
                     BindingResult bindingResult,
                     Model model.
                     RedirectAttributes redirectAttributes) {
    if (bindingResult.hasErrors()) {
        for (FieldError fe : bindingResult.getFieldErrors()) {
            model.addAttribute(fe.getField() + "error", true);return "product/new";
    \mathcal{L}//create_product
    Long id = productFacade.createProduct(productCreate);
    redirectAttributes.addFlashAttribute("alert success", "Product was created");
    redirectAttributes.addAttribute("id",id);
    return "redirect:/product/view/{id}";
```
# Input data validation

- JSR-303 "Bean validation" provides annotations and validators for java bean properties
- Hibernate Validator is implementation of JSR-303
- @NotNull, @Max, @Min, @Size, @Pattern, ...
- $\bullet$  a single definition of validation reused in various layers  $-$  e.g. persistence and web forms
- you can define your own annotation and provide its validator and localized error messages
- example is  $@$ AllOrNothing and AllOrNothingValidator in eshop-persistence
- $\cdot$  class with @EnableWebMvc has to provide Validator instance

## Example of JSR-303 annotations

```
public class ProductCreateDTO {
    eNotNull
    \betaSize(min = 3, max = 50)
    private String name;
    eNotNull
    \betaSize(min = 3, max = 500)
    private String description:
    @NotNull
    (Min(0))private BigDecimal price:
    @NotNull
    private Currency currency;
    @NotNull
    private Long categoryId;
```
# SpringMVC validation

- method marked with @InitBinder can add another validator implementing org.springframework.validation.Validator instead of javax.validation.Validator
- implements validate (Object target, Errors errors)
- can do complex validation including checking relations among values of multiple properties
- ProductCreateDTOValidator class in example eShop

# **Summary**

- controllers process HTTP requests
	- send Model to views to display
	- or send redirects (always after POST)
- flash attributes for passing data through redirects
- forms tag library helps in form handling
- request parameters may be bound to properties of a method parameter with @ModelAttribute
- JSR-303 Bean Validation and SpringMVC validation can be used together or separately

### Thank you for you attention